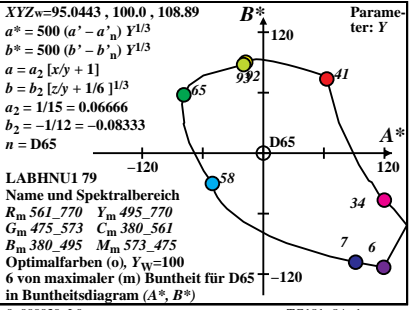

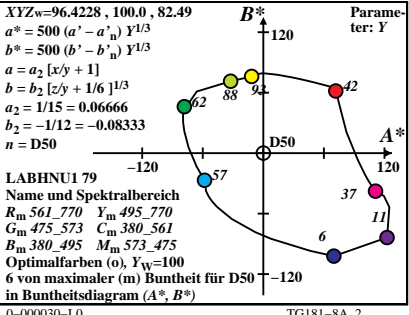

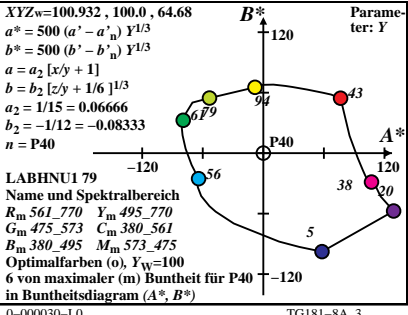

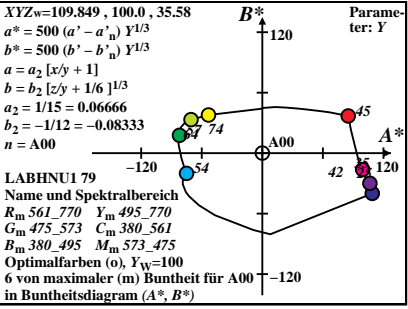

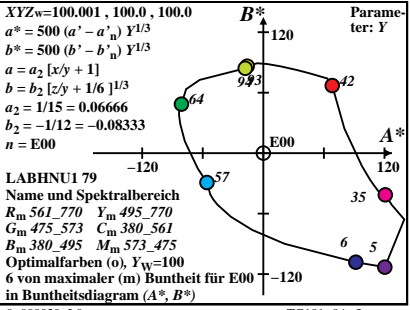

 $TG181 - 8A$ 

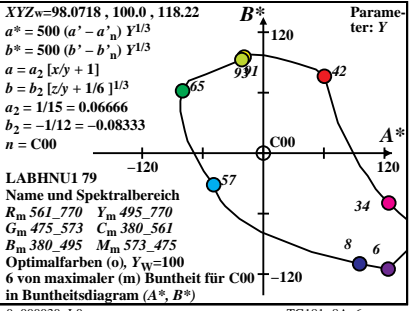

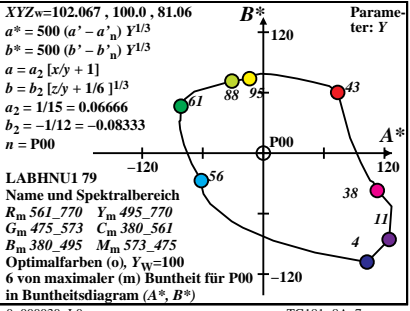

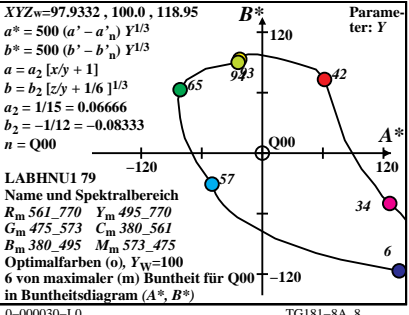

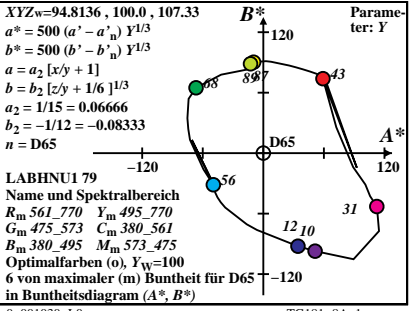

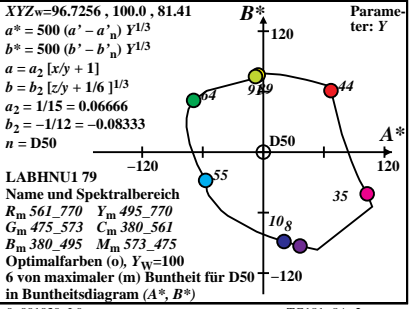

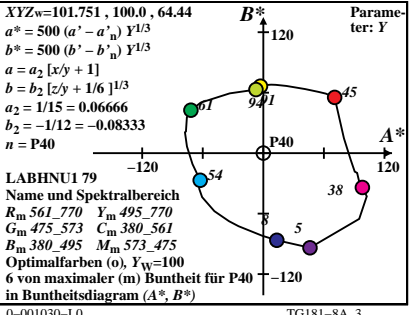

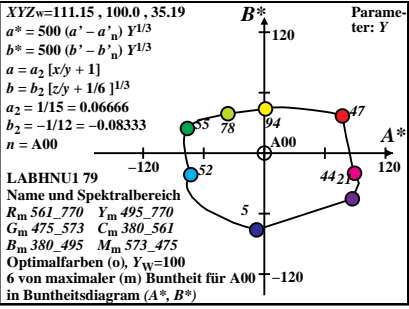

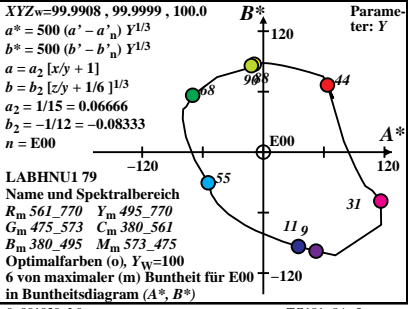

 $TG181 - 8A$ 

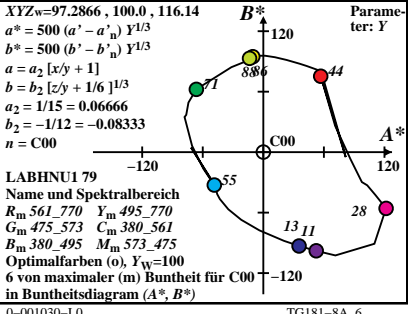

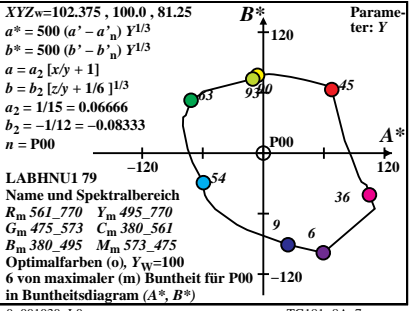

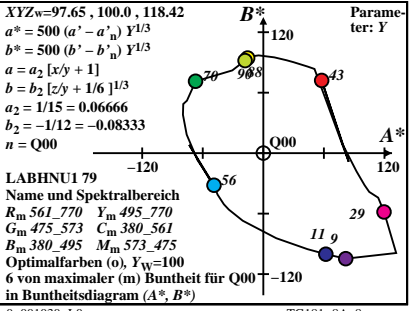